# **aide-mémoire** LaTeX

#### **Préambule** standard

```
\documentclass[a4paper]{article}%␣␣␣␣␣␣autres␣choix␣:␣book,␣report
\usepackage[utf8]{inputenc}%␣␣␣␣␣␣␣␣␣␣␣gestion␣des␣accents␣(source)
\usepackage[T1]{fontenc}%␣␣␣␣␣␣␣␣␣␣␣␣␣␣gestion␣des␣accents␣(PDF)
\usepackage[francais]{babel}%␣␣␣␣␣␣␣␣␣␣gestion␣du␣français
\usepackage{textcomp}%␣␣␣␣␣␣␣␣␣␣␣␣␣␣␣␣␣caractères␣additionnels
\usepackage{mathtools,amssymb,amsthm}%␣packages␣de␣l'AMS␣+␣mathtools
\usepackage{lmodern}%␣␣␣␣␣␣␣␣␣␣␣␣␣␣␣␣␣␣police␣de␣caractère
\usepackage{geometry}%␣␣␣␣␣␣␣␣␣␣␣␣␣␣␣␣␣gestion␣des␣marges
\usepackage{graphicx}%␣␣␣␣␣␣␣␣␣␣␣␣␣␣␣␣␣gestion␣des␣images
\usepackage{xcolor}%␣␣␣␣␣␣␣␣␣␣␣␣␣␣␣␣␣␣␣gestion␣des␣couleurs
\usepackage{array}%␣␣␣␣␣␣␣␣␣␣␣␣␣␣␣␣␣␣␣␣gestion␣améliorée␣des␣tableaux
\usepackage{calc}%␣␣␣␣␣␣␣␣␣␣␣␣␣␣␣␣␣␣␣␣␣syntaxe␣naturelle␣pour␣les␣calculs
\usepackage{titlesec}%␣␣␣␣␣␣␣␣␣␣␣␣␣␣␣␣␣pour␣les␣sections
\usepackage{titletoc}%␣␣␣␣␣␣␣␣␣␣␣␣␣␣␣␣␣pour␣la␣table␣des␣matières
\usepackage{fancyhdr}%␣␣␣␣␣␣␣␣␣␣␣␣␣␣␣␣␣pour␣les␣en-têtes
\usepackage{titling}%␣␣␣␣␣␣␣␣␣␣␣␣␣␣␣␣␣␣pour␣le␣titre
\usepackage{enumitem}%␣␣␣␣␣␣␣␣␣␣␣␣␣␣␣␣␣pour␣les␣listes␣numérotées
\usepackage{hyperref}%␣␣␣␣␣␣␣␣␣␣␣␣␣␣␣␣␣gestion␣des␣hyperliens
\hypersetup{pdfstartview=XYZ}%␣␣␣␣␣␣␣␣␣zoom␣par␣défaut
\begin{document}
```
... \end{document}

#### **Options** de classe

Voici les options qu'on peut donner à \documentclass.

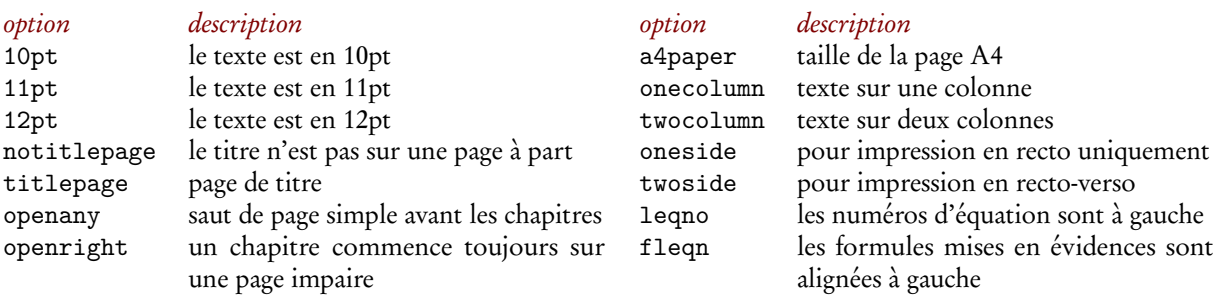

Exemple d'utilisation : \documentclass[twocolumn,titlepage]{article} met le texte sur deux colonnes et le titre sur une page à part.

## **Spécificité** du code source

### **Caractères** spéciaux

- \ début d'une commande
- % commentaire (tout ce qui suit sur la ligne est ignoré)
- # identificateur de numéro d'argument dans une macro
- { délimiteur ouvrant
- } délimiteur fermant

#### **Comportement** des espaces

**Table** des symboles spéciaux

- \$ début/fin de mode mathématique
- ˆ exposant (mode mathématique uniquement) \_ indice (mode mathématiques uniquement)
- & changement de colonne dans un tableau
- espace insécable

Les espaces sont ignorés en début de ligne; plusieurs espaces ne comptent que comme un seul; un saut de ligne est un espace ; les espaces après les commandes-mots sont avalés ; les espaces après les commandes-caractères sont pris en compte. Voici un exemple de ces règles en application (chaque espace est marqué par ).

#### code résultat

␣␣␣␣␣␣␣␣␣La␣livre␣␣␣␣sterling␣a␣perdu 20~\%<sub>u</sub>de<sub>u</sub>sa<sub>u</sub>valeur<sub>u</sub>en<sub>u</sub>quelques<sub>uu</sub>mois. Aujourd'hui, 1, 1, \pounds<sub>Li</sub>ne<sub>Li</sub>vaut<sub>Lin</sub>plus rien.

La livre sterling a perdu 20 % de sa valeur en quelques mois. Aujourd'hui, 1 £ne vaut plus rien.

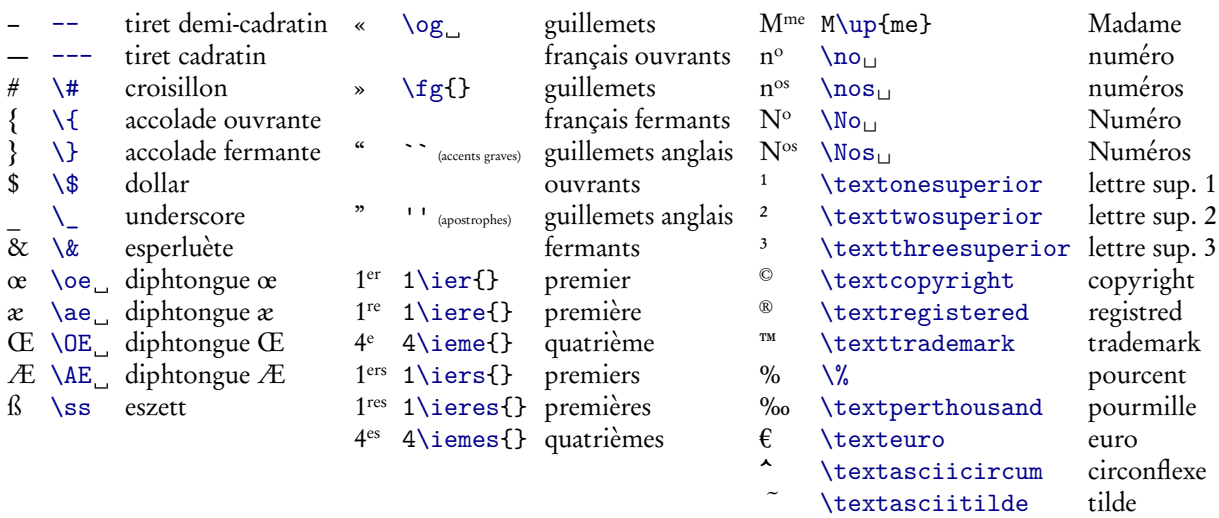

Remarque. — Les caractères suivants peuvent être tapés normalement : §, £, ¤, @, ° (degré). L'accent grave ` s'obtient sur la touche 7 d'un clavier de PC et l'apostrophe ' sur la touche 4.

## **Polices** de caractères

#### **Taille** de la police

#### **Style** de la police

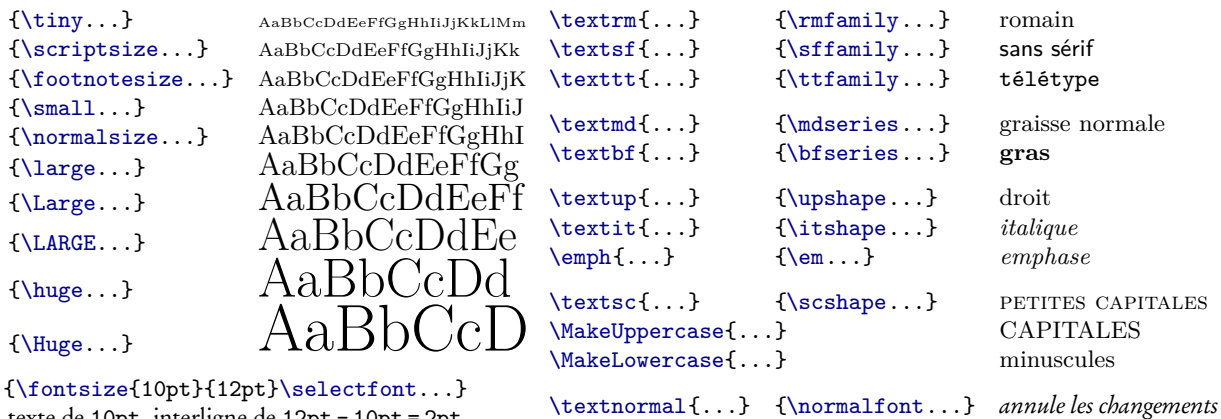

texte de 10pt, interligne de 12pt - 10pt = 2pt.

#### **Polices mathématiques** et de texte

Voici les packages disponibles (ne pas oublier de charger aussi \usepackage{lmodern}) :

\usepackage{lmodern} AaBbCcDdEeFfGgHhIiJjKkLlMmNnOoPpQqRrSsTtUuVvWwXxYyZz \usepackage{txfonts} AaBbCcDdEeFfGgHhIiJjKkLlMmNnOoPpQqRrSsTtUuVvWwXxYyZz \usepackage{pxfonts} AaBbCcDdEeFfGgHhIiJjKkLlMmNnOoPpQqRrSsTtUuVvWwXxYyZz \usepackage[garamond]{mathdesign} AaBbCcDdEeFfGgHhIiJjKkLlMmNnOoPpQqRrSsTtUuVvWwXxYyZz \usepackage[charter]{mathdesign} AaBbCcDdEeFfGgHhIiJjKkLlMmNnOoPpQqRrSsTtUuVvWwXxYyZz \usepackage[utopia]{mathdesign} AaBbCcDdEeFfGgHhIiJjKkLlMmNnOoPpQqRrSsTtUuVvWwXxYyZz \usepackage{fourier}<br> AaBbCcDdEeFfGgHhIiJjKkLlMmNnOoPpQqRrSsTtUuVvWwXxYyZz<br> AaBbCcDdEeFfGgHhIiJjKkLlMmNnOoPpQqRrSsTtUuVvWwXxYyZz AaBbCcDdEeFfGgHhIiJjKkLlMmNnOoPpQqRrSsTtUuVvWwXxYyZz

Maths complexes  $\Longrightarrow$  éviter txfonts et pxfonts; pour le texte, fourier = mathdesign/utopia, mais  $\neq$  pour les maths.

**Autres polices** pour les titres, sections, codes informatiques, etc.

Changer la police courante pour pnc : \fontfamily{pnc}\selectfont. Changer la police sans sérif pour pag : \renewcommand{\sfdefault}{pag}. Changer la police télétype pour fvm : \renewcommand{\ttdefault}{fvm}.

Liste des principales polices (voir <http://www.tug.dk/FontCatalogue/> pour une liste complète) :

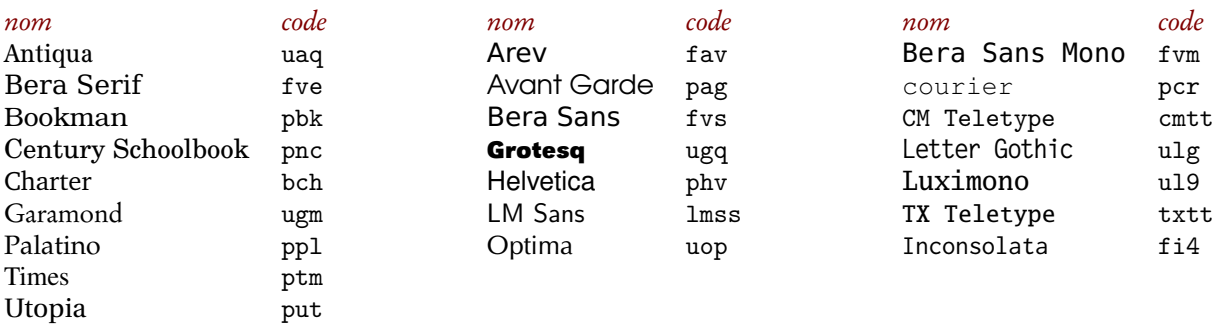

Si le document comporte des mathématiques, ne pas faire un changement de police direct, mais utiliser un des packages décrit ci-dessus (fourier, mathdesign, etc.).

## **Macros** personnelles

#### **Syntaxe** de la définition de macros

```
\newcommand{\Z}{\mathbb{Z}} macro sans argument<br>\newcommand{\definir}[1]{\emph{#1}} macro à un argument
\newcommand{\definir}[1]{\emph{#1}}\newcommand{\nompropre}[2]{#1␣\textsc{#2}} macro à deux arguments
\newcommand{\ZnZ}[1][n]{\Z/#1\Z} macro à un argument optionnel
\newcommand{\strong}[2][red]{\textcolor{#1}{#2}} macro à un argument obligatoire et un optionnel
```
Si la commande existe déjà, utiliser \renewcommand. Pour définir une commande uniquement si elle n'existe pas déjà, utiliser \providecommand.

Pour définir un environnement {questions} basé sur {enumerate}, utiliser

\newenvironment{questions}{\begin{enumerate}[label=\alph\*.]}{\end{enumerate}}

Il y a aussi \renewenvironment pour redéfinir un environnement.

#### <span id="page-3-0"></span>**Macros** avec un @ dans leur nom

Les macros contenant un @ dans leur nom sont des macros internes et doivent être entourées de \makeatletter et \makeatother. Voici un exemple (voir page [7\)](#page-6-0) :

```
\makeatletter
\titleformat{\paragraph}[runin]
  ␣␣{\normalfont\normalsize\bfseries}{\theparagraph}{1em}{}[\@addpunct{.}]
\makeatother
```
#### **Espacement** autour des macros et environnements

Espacement automatique après une macro avec le package xspace :

```
\newcommand{\ssi}{si et seulement si\xspace}
```
Pas d'espaces parasites autour d'un environnement :

\newenvironment{petit}{\small\ignorespaces}{\ignorespacesafterend}

## **Macros** qui définissent des macros

Utile pour les titres :

```
\newcommand{\theuniversite}{}
\newcommand{\universite}[1]{\renewcommand{\theuniversite}{#1}}
```
#### **Package** xargs

Le package xargs permet de définir des macros à plusieurs paramètres optionnels. Voici un exemple :

```
\newcommandx{\suite}[3][1=n,3=\in\mathbb{N}]{(#2_{#1})_{#1#3}}
```
Résultat :

 $\{\text{u}\}\$  (*u<sub>n</sub>*)<sub>*n*∈N</sub>  $\{\text{u}\}\$  (*u<sub>k</sub>*)<sub>*k*∈N</sub>  $\sum_{n=1}^{\infty} (u_n)_{n\geq 1}$  \$\suite[k]{u}[\geq 1]\$  $(u_k)_{k\geq 1}$ 

Voir la documentation (en français) pour plus de précisions :

```
http://mirror.ctan.org/macros/latex/contrib/xargs/xargs-fr.pdf
```
## **Titre** du document

## **Titre** standard

Dans le préambule :

```
\title{Titre␣du␣document}
\author{Nom␣du␣premier␣auteur␣\and␣Nom␣du␣second␣auteur}
\date{Date␣du␣document}%␣vide␣=␣pas␣de␣date␣;␣absent␣=␣date␣du␣jour
```
puis, après \begin{document}, là où doit apparaître le titre :

\maketitle

#### **Page de titre** personnalisée

```
Remplacer \maketitle par
```

```
\begin{titlepage}
  ␣␣\fontfamily{phv}\selectfont
  ␣␣\vspace*{\stretch{1}}
  ␣␣\begin{flushright}\LARGE
    Victor Hugo
  ␣␣\end{flushright}
  ␣␣\hrule
  ␣␣\begin{flushleft}\huge\bfseries
    Les misérables
  \end{flushleft}
  ␣␣\vspace*{\stretch{2}}
  \begin{center}
    ␣␣␣␣Éditions␣Lavarice
    ␣␣␣␣2009
  \end{center}
\end{titlepage}
```
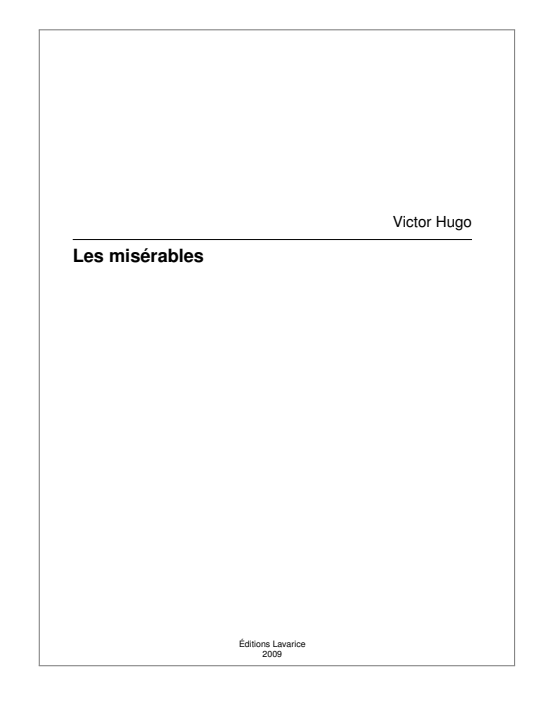

#### **Personnalisation** avec le package titling

Voici la syntaxe du package titling :

```
\setlength{\droptitle}{-1cm}%␣asjutement␣de␣l'espace␣avant␣le␣titre
\renewcommand{\maketitlehooka}{}% matériel avant le titre
\pretitle{\begin{center}\LARGE}
\posttitle{\par\end{center}\vspace{0.5em}}
\renewcommand{\maketitlehookb}{}%␣matériel␣entre␣titre␣et␣auteur
\preauthor{\begin{center}\large
           ␣␣␣␣␣␣␣␣␣␣␣\begin{tabular}[t]{c}}
\postauthor{\end{tabular}\par\end{center}}
\renewcommand{\maketitlehookc}{}% matériel entre auteur et date
\predate{\begin{center}\large}
\postdate{\par\end{center}}
\renewcommand{\maketitlehookd}{}%␣matériel␣après␣la␣date
```
## **Résumé** du document

#### **Syntaxe**

```
\begin{abstract}
Bla bla bla bla...
\end{abstract}
```
Pour changer le nom du résumé, redéfinir (dans le préambule) \abstractname avec :

\addto\captionsfrench{\renewcommand{\abstractname}{Plan}}

#### **Résumés** en plusieurs langues

Après avoir chargé chaque langue avec le package babel (voir page [15\)](#page-14-0), il est possible de faire un résumé par langue avec

```
\selectlanguage{francais}%␣on␣s'assure␣que␣la␣langue␣est␣bien␣le␣français
\begin{abstract}
Bla bla bla bla...
\end{abstract}
\selectlanguage{english}%␣on␣change␣de␣langue␣pour␣le␣résumé␣en␣anglais
\begin{abstract}
Bla bla bla bla...
\end{abstract}
\selectlanguage{francais}%␣on␣revient␣à␣la␣langue␣d'origine
```
#### **Personnalisation** avec le package abtract

Chargement du package abstract

\usepackage{abstract}␣%␣options␣:␣addtotoc,␣runin

Voici une liste des éléments personnalisables :

```
\renewcommand{\abstractnamefont}{\normalfont\small\bfseries} Police utilisée par le titre du résumé
\renewcommand{\abstracttextfont}{\normalfont\small} Police utilisée par le texte du résumé
\abslabeldelim{:} Ponctuation après le titre du résumé (avec runin)
\renewcommand{\absnamepos}{center} Alignement du titre (sans runin)
\setlength{\abstitleskip}{2cm} Espace entre le titre et le texte du résumé<br>
\setlength{\absleftindent}{0cm} Marge gauche du résumé
\setminus {\alpha}\setlength{\absrightindent}{0cm} Marge droite du résumé
```
#### **Exemples** d'utilisations du package abstract

```
\renewcommand{\abstractnamefont}{%
  \normalfont\small\itshape}
\setlength{\abstitleskip}{-1em}
\% \ldots\begin{abstract}
Bla bla bla...
\end{abstract}
```

```
\usepackage[runin]{abstract}
\abslabeldelim{.~---}
\setlength{\abstitleskip}{-\parindent}
\%...
\begin{abstract}
Bla bla...
\end{abstract}
```
#### *Résumé*

Bla bla bla bla bla bla bla bla bla bla bla bla bla bla bla bla bla bla bla bla bla bla bla bla bla bla bla bla bla bla bla bla bla bla bla bla bla bla bla bla bla bla bla bla bla bla bla bla bla bla bla bla bla bla bla bla bla bla bla bla bla bla bla bla bla.

**Résumé. —** Bla bla bla bla bla bla bla bla bla bla bla bla bla bla bla bla bla bla bla bla bla bla bla bla bla bla bla bla bla bla bla bla bla bla bla bla bla bla bla bla.

## **Sections**

#### **Commandes** de sectionnement

Syntaxe. Section numérotée : \section  $\lceil \langle \text{time} \rangle$  sommaire/en-têtes/signets PDF\] {\Titre normal} Section non numérotée : \section\*{ $\langle Titre \rangle$ }

Liste des commandes. \part, \chapter (non disponible en classe article), \section, \subsection, \subsubsection, \paragraph, \subparagraph.

#### **Numérotation** des sections

Pour ajuster la profondeur de numérotation des sections, utiliser \setcounter{secnumdepth}{1} (dans le préambule) où la correspondance profondeur/numérotation est donnée par le tableau suivant.

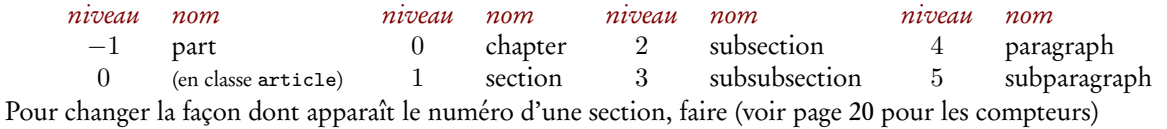

\renewcommand{\thesection}{\arabic{section}}

#### <span id="page-6-0"></span>**Personnalisation** avec le package titlesec

Le package titlesec fournit les commandes \titleformat et \titlespacing pour personnaliser les titres de sections. Voici ces commandes pour les principaux niveaux de sectionnement :

```
\titleformat{\chapter}%
  ␣␣[display]%␣style␣:␣hang,␣display,␣runin,␣leftmargin,␣...
  ␣␣{\bfseries}%␣changement␣de␣fontenuméro␣+␣titre
  ␣␣{\huge\chaptertitlename~\thechapter}%␣numéro
  ␣␣{20pt}%␣espace␣entre␣le␣numéro␣et␣le␣titre
  ␣␣{\Huge}%␣changement␣de␣fonte␣du␣titre
\titlespacing*{\chapter}%
 ␣␣{0pt}%␣␣retrait␣à␣gauche
  ␣␣{50pt}%␣espace␣avant
  ␣␣{40pt}%␣espace␣après
  ␣␣[0pt]%␣␣retrait␣à␣droite
                                                                  \titleformat{\section}
                                                                    ␣␣[hang]%␣style␣:␣hang,␣display,␣runin,␣leftmargin,␣...
                                                                    ␣␣{\normalfont\Large\bfseries}%␣fonte␣numéro␣+␣titre
                                                                    ␣␣{\thesection}%␣numéro
                                                                    {1em}% espace entre le numéro et le titre
                                                                    ␣␣{}%␣fonte␣titre
                                                                  \titlespacing*{\section}
                                                                    ␣␣{0pt}%␣retrait␣à␣gauche
                                                                    ␣␣{3.5ex␣plus␣1ex␣minus␣.2ex}%␣espace␣avant
                                                                    ␣␣{2.3ex␣plus␣.2ex}%␣espace␣après
                                                                    ␣␣[0pt]%␣retrait␣à␣droite
\titleformat{\subsection}
  ␣␣[hang]%␣style␣:␣hang,␣display,␣runin,␣leftmargin,␣...
  ␣␣{\normalfont\large\bfseries}%␣fonte␣numéro␣+␣titre
  ␣␣{\thesubsection}%␣numéro
  ␣␣{1em}%␣espace␣entre␣le␣numéro␣et␣le␣titre
  ␣␣{}%␣fonte␣titre
\titlespacing*{\subsection}
  ␣␣{0pt}%␣retrait␣à␣gauche
  ␣␣{3.25ex␣plus␣1ex␣minus␣.2ex}%␣espace␣avant
  ␣␣{1.5ex␣plus␣.2ex}%␣espace␣après
  ␣␣[0pt]%␣retrait␣à␣droite
                                                                  \titleformat{\subsubsection}
                                                                    ␣␣[hang]%␣style␣:␣hang,␣display,␣runin,␣leftmargin,␣...
                                                                    ␣␣{\normalfont\normalsize\bfseries}%␣fonte␣numéro␣+␣titre
                                                                    ␣␣{\thesubsubsection}%␣numéro
                                                                    ␣␣{1em}%␣espace␣entre␣le␣numéro␣et␣le␣titre
                                                                    ␣␣{}%␣fonte␣titre
                                                                  \titlespacing*{\subsubsection}
                                                                    ␣␣{0pt}%␣retrait␣à␣gauche
                                                                    ␣␣{3.25ex␣plus␣1ex␣minus␣.2ex}%␣espace␣avant
                                                                    ␣␣{1.5ex␣plus␣.2ex}%␣espace␣après
                                                                    ␣␣[0pt]%␣retrait␣à␣droite
\titleformat{\paragraph}
  ␣␣[runin]%␣style␣:␣hang,␣display,␣runin,␣leftmargin,␣...
  ␣␣{\normalfont\normalsize\bfseries}%␣fonte␣numéro␣+␣titre
  ␣␣{\theparagraph}%␣numéro
  ␣␣{1em}%␣espace␣entre␣le␣numéro␣et␣le␣titre
  ␣␣{}%␣fonte␣titre
  ␣␣[]%␣après␣le␣titre,␣p.ex.␣"\@addpunct{.}"␣de␣amsmath
\titlespacing*{\paragraph}
  ␣␣{0pt}%␣retrait␣à␣gauche
  ␣␣{3.25ex␣plus␣1ex␣minus␣.2ex}%␣espace␣avant
  ␣␣{1em}%␣espace␣après
                                                                  \titleformat{\subparagraph}
␣␣[runin]%␣style␣:␣hang,␣display,␣runin,␣leftmargin,␣...
                                                                    ␣␣{\normalfont\normalsize\bfseries}%␣fonte␣numéro␣+␣titre
                                                                    ␣␣{\thesubparagraph}%␣numéro
                                                                    ␣␣{1em}%␣espace␣entre␣le␣numéro␣et␣le␣titre
                                                                    ␣␣{}%␣fonte␣titre
                                                                    ␣␣[]%␣après␣le␣titre,␣p.ex.␣"\@addpunct{.}"␣de␣amsmath
                                                                  \titlespacing*{\subparagraph}
                                                                    ␣␣{\parindent}%␣retrait␣à␣gauche
                                                                    ␣␣{3.25ex␣plus␣1ex␣minus␣.2ex}%␣espace␣avant
                                                                    ␣␣{1em}%␣espace␣après
Pour pouvoir utiliser \@addpunct (qui rajoute la ponctuation au besoin), il faut mettre \titleformat entre \makeatletter et \makeatother, voir page 4.
```
#### **Exemples** d'utilisations de titlesec

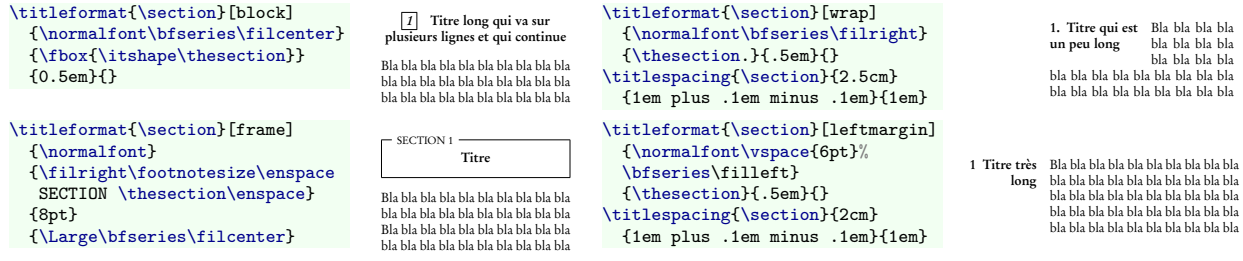

## **Table** des matières

**Insérer** une table des matières

Création de la table des matières. LaTeX créé automatiquement une table des matières à l'endroit où apparaît \tableofcontents

Changer le nom de la table. Redéfinir \contentsname dans le préamble avec

\addto\captionsfrench{\renewcommand{\contentsname}{Sommaire}}

Ajuster la profondeur. Changer la valeur du compteur tocdepth (voir page [20](#page-19-0) pour les compteurs) :

\setcounter{tocdepth}{1}

**Ajouter** du matériel à la table des matières

\addcontentsline{toc}{section}{Nom␣de␣l'entrée}

#### **Package** titletoc

Voici les définitions pour les classes book et report (pour article, décaler d'un niveau vers le haut les définitions) :

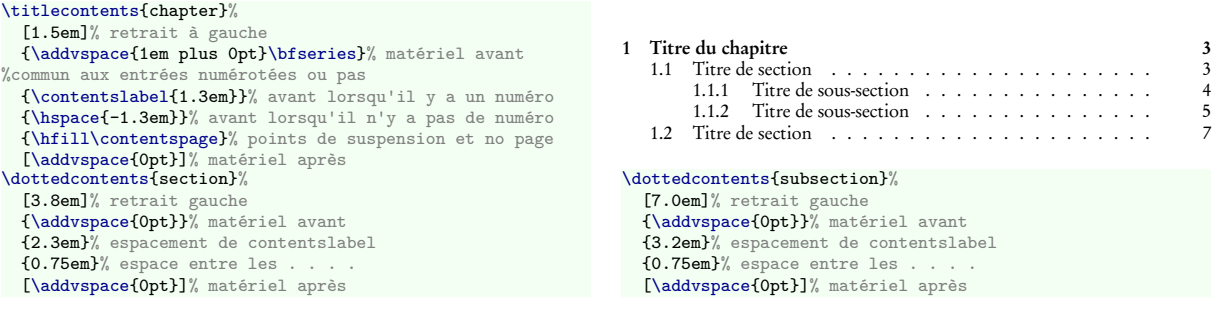

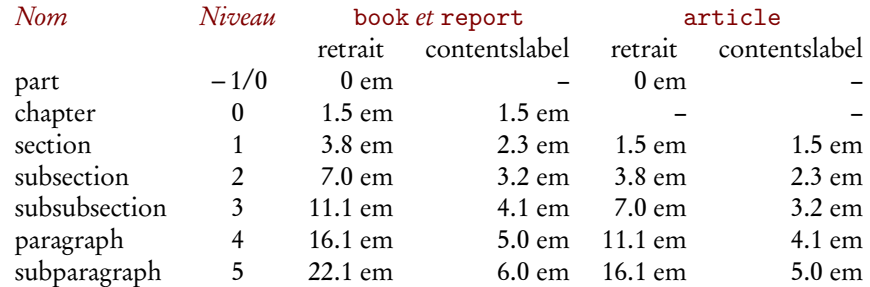

Il existe une variante étoilée de \titlecontents pour mettre les entrées de la table des matières sur une même ligne.

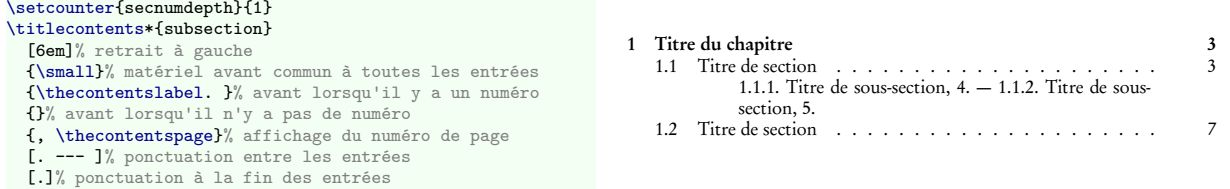

#### **Autres packages** concernant les tables des matières

shorttoc (rajouter un sommaire plus court), minitoc (rajouter des sommaires par chapitre).

## **Théorèmes** avec amsthm

### **Syntaxe** de base

Pour les théorèmes, utiliser le package amsthm (il y a aussi le package ntheorem qui propose plus de fonctionnalités, mais qui a un certain nombre de bugs). Pour définir un théorème appelé « Théorème » correspondant à l'environnement {theoreme}, utiliser \newtheorem{theoreme}{Théorème}. L'environnement {theorem} a un argument optionnel :

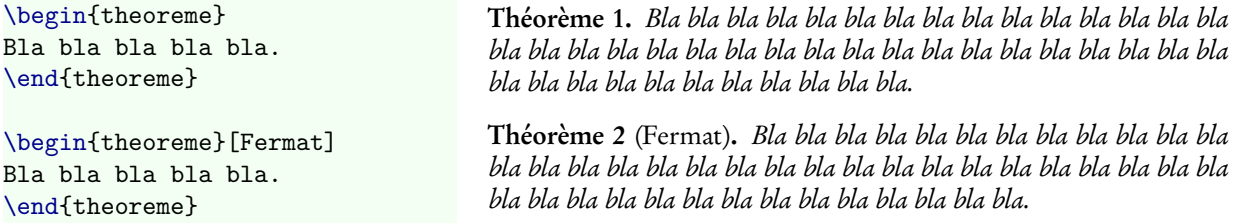

Styles de théorèmes. Voici les trois styles de base disponibles :

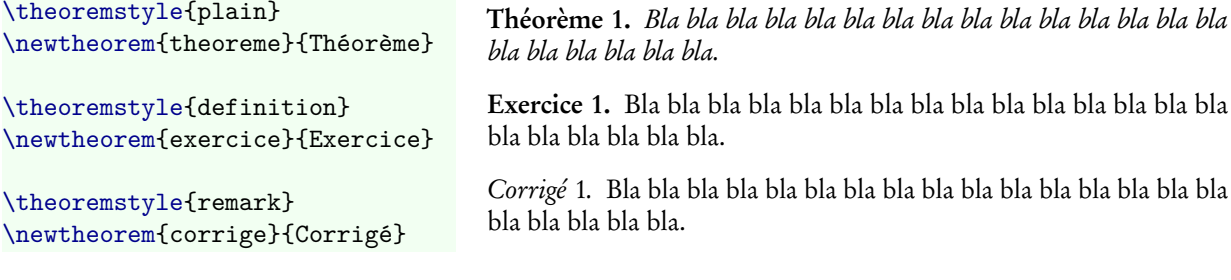

Numérotation des théorèmes. Voici les options de numérotation :

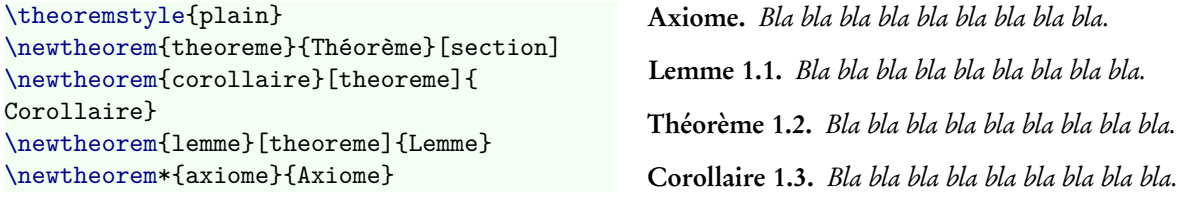

#### **Démonstrations**

Pour les démonstrations, utiliser l'environnement {proof}. Si jamais le carré de fin de démonstration est mal placé, utiliser \qedhere pour le mettre au bon endroit. On peut changer le symbole de fin de démonstration avec \renewcommand{\qedsymbol}{C.Q.F.D.}.

#### **Personnalisation** des théorèmes

Il est possible de définir de nouveaux styles ou de redéfinir les styles existants. Voici, à titre d'exemple, la définition des trois styles plain, definition et remark :

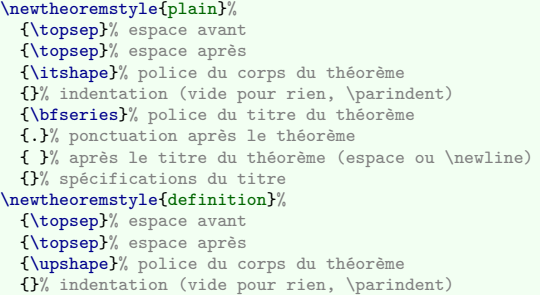

```
␣␣{\bfseries}%␣police␣du␣titre␣du␣théorème
  ␣␣{.}%␣ponctuation␣après␣le␣théorème
  ␣␣{␣}%␣après␣le␣titre␣du␣théorème␣(espace␣ou␣\newline)
  ␣␣{}%␣spécifications␣du␣titre
\newtheoremstyle{remark}%
␣␣{\topsep}%␣espace␣avant
␣␣{\topsep}%␣espace␣après
  ␣␣{\upshape}%␣police␣du␣corps␣du␣théorème
{}% indentation (vide pour rien, \parindent)<br>{\itshape}% police du titre du théorème
  ␣␣{.}%␣ponctuation␣après␣le␣théorème
{ }% après le titre du théorème (espace ou \newline)<br>{}% spécifications du titre
1</sup>
      \thmname{#1}\thmnumber{␣\textup
      {#2}}\thmnote{␣\textnormal{(#3)}}
où #1 est le titre, #2 le numéro et #3 l'argument op-
```
<span id="page-8-0"></span>1. En fait, la définition est légèrement plus compliquée pour prendre en compte le fait que #1 peut être vide.

tionnel du théorème.

## **Mathématiques**

#### **Taper** une formule

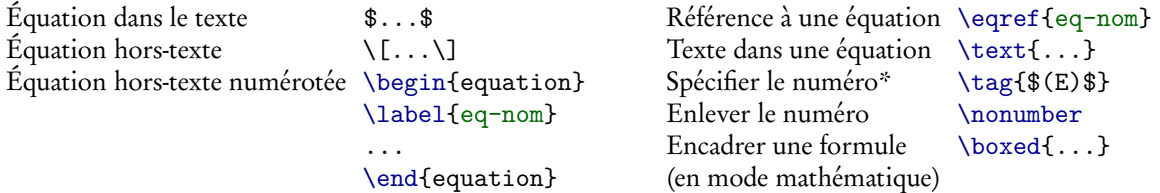

\* Ne pas utiliser \tag avec {equation}, cela cause des problèmes avec hyperref, mais remplacer {equation} par {gather}.

Équations alignées. Pour numéroter chacune des équations, enlever l'étoile.

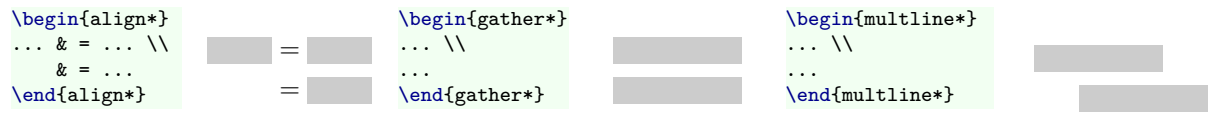

Mettre \allowdisplaybreaks dans le préambule pour permettre les sauts de pages dans les équations.

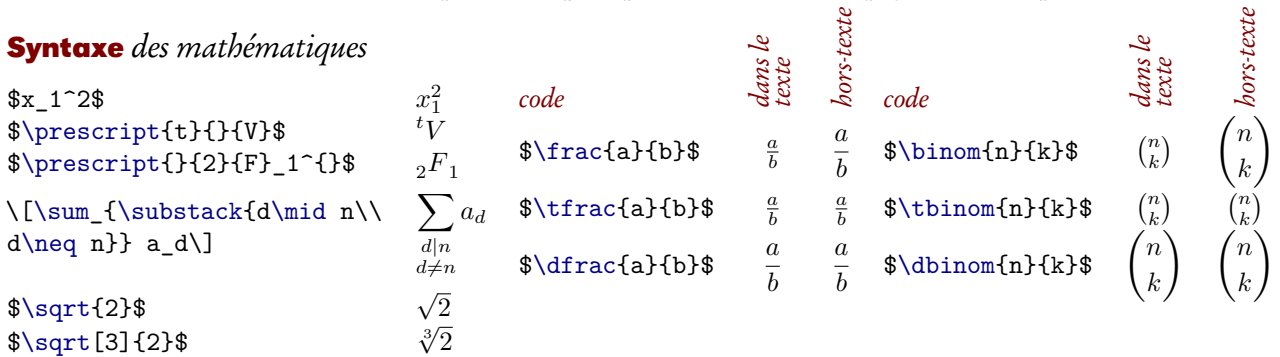

Forcer le style « hors-texte » : \displaystyle ; forcer le style « dans le texte » : \textstyle.

## **Matrices** et distinction de cas

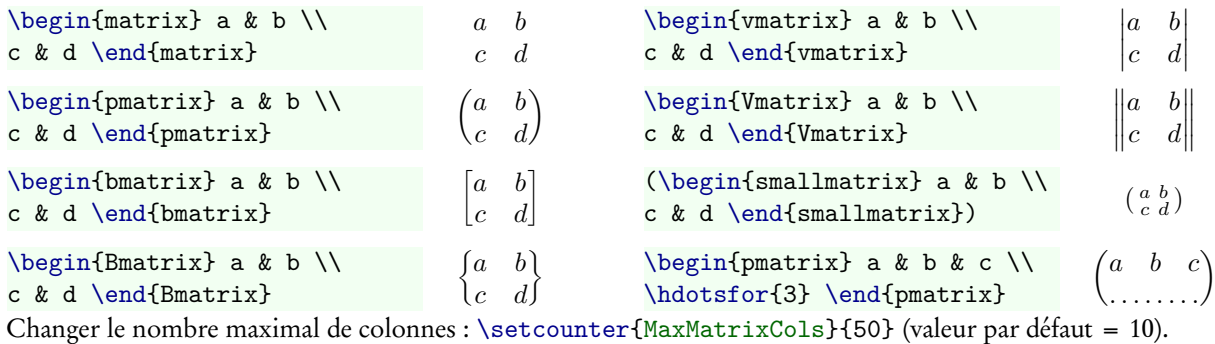

$$
\{f(x) = \begin{cases} x & \text{si } x > 0\}, \\ \mathbf{0} & f(x) = \begin{cases} x & \text{sinon} \end{cases} \\ f(x) = \begin{cases} x > 0, \\ -x & \text{sinon} \end{cases} \end{cases}
$$

#### **Congruences** et modules

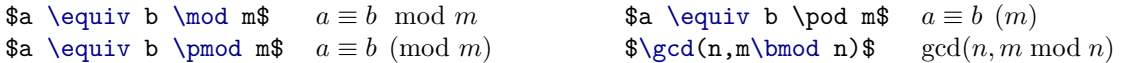

**Placement vertical** au dessus ou en-dessous

\$\underset{x\to␣0}{\sim}\$ ∼  $\sum_{x\to 0}$   $\label{thm:def} $$\overset{\mathrm{def}}{=}\$ 

بو

## **Symboles** mathématiques

Pour une liste complète, voir <http://tug.ctan.org/pkg/comprehensive>

#### **Alphabets** mathématiques

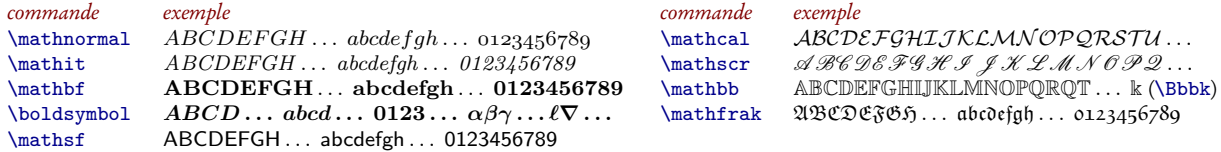

#### **Alphabet** grec

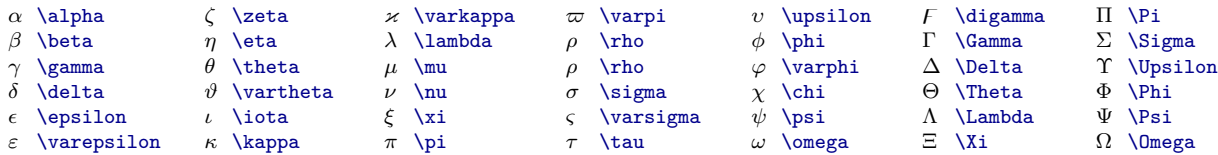

#### **Symboles** alphanumériques

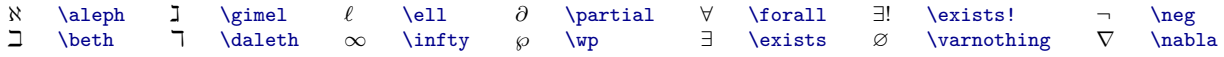

#### **Lois** de composition

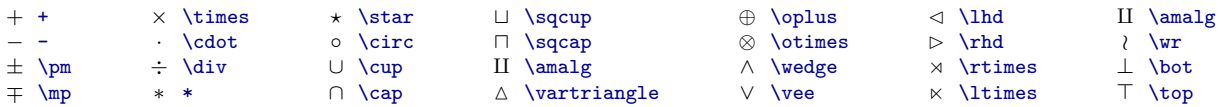

#### **Symboles** de relation

#### Égalités.  $=$  =  $\neq \neq \neq$  $:= \cdot \cdot \neq \cdot \cdot \cdot \cdot \cdot$ ≡ \equiv 6≡ \not\equiv ∝ \propto 6∝ \not\propto  $\times$  \asymp  $\not\lt$  \not\asymp  $∼ \sim \sim \sqrt{\text{softmax}}$  $\simeq$  \simeq  $\ncong$  \not\simeq ≈ \approx 6≈ \not\approx  $\approx$  \approxeq  $\ncong$  \not\approxeq ∼= \cong 6∼= \not\cong Inclusions. ⊂ \subset  $\subsetneq$  \subsetneq  $\subseteq$  \subseteqq  $\subsetneq$  \subsetneqq  $\Box$  \sqsubset

```
6⊂ \not\subset
⊃ \supset
6⊃ \not\supset
                       \subseteq \subseteq<br>
\nsubseteq \nsubseteq
                       ⊇ \supseteq<br>⊉ \nsupseteq
                                             \supsetneq \supsetneq
                                             \subsetneq \varsubsetneq
                                             \overline{2} \varsupsetneq
                                                                        \overline{\mathcal{I}} \nsubseteqq
                                                                        \overline{2} \supseteqq
                                                                        \overline{2} \nsupseteqq
                                                                                               \supsetneq \supsetneqq
                                                                                               \overline{\mathcal{L}} \varsubsetneqq
                                                                                               \supsetneq \varsupsetneqq
                                                                                                                           \not\sqsubset\ \text{not}\sqsubset
                                                                                                                           \Box \sqsupset
                                                                                                                           \overline{\mathcal{A}} \not\sqsupset
                                                                                                                                                     \sqsubseteq \sqsubseteq
                                                                                                                                                     \not\sqsubseteq \not\sqsubseteq
                                                                                                                                                     \supseteq \Sqsupseteq
                                                                                                                                                     \mathbb Z \not\sqsupseteq
Inégalités.
< < > > ≤ \leq ≥ \geq 6 \leqslant > \geqslant  \ll  \gg
```
#### **Flèches**

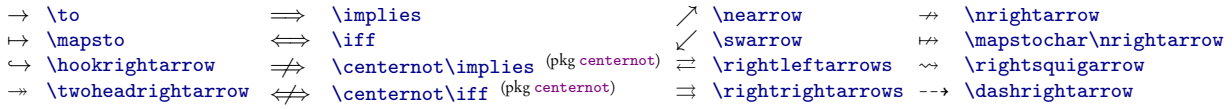

*Flèches extensibles*. \xrightarrow{f} donne <sup>*f*</sup> > et \xrightarrow[dessous]{dessus} donne  $\frac{d e s s u s}{d e s s o u s}$ .

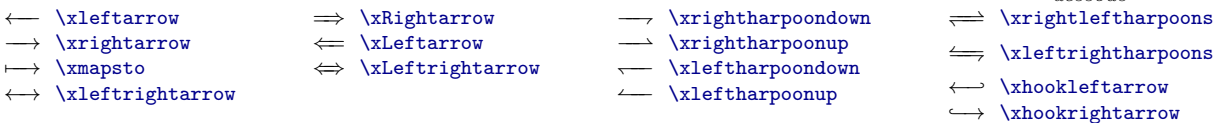

#### **Fonctions** usuelles

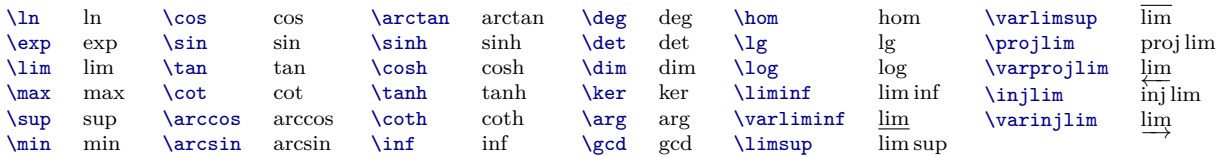

Pour définir de nouvelles fonctions : \DeclareMathOperator{\Vect}{Vect}

#### **Délimiteurs**

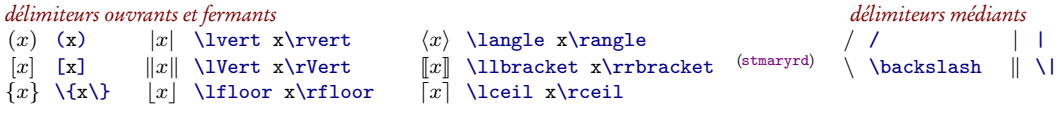

Pour ]−1 ; 1[, utiliser la commande \intervalleoo ci-dessous.

Pour changer la taille : \left, \right, \middle, \big, \bigl, \bigm, \bigr (ainsi que Big, bigg et Bigg)

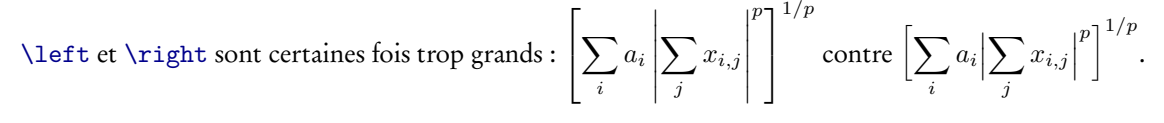

#### **Grands** opérateurs

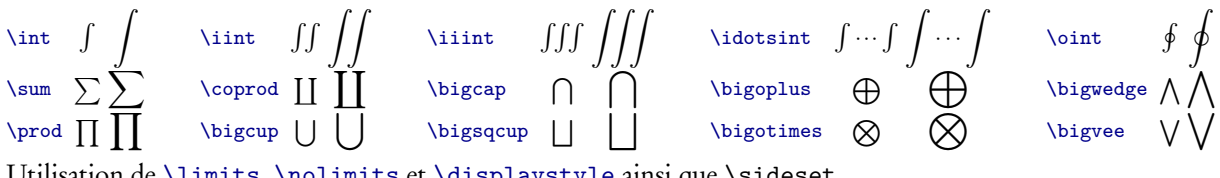

Utilisation de \limits, \nolimits et \displaystyle ainsi que \sideset

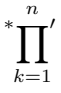

#### **Accents** mathématiques

\bar *a* \tilde  $\tilde{a}$  \check  $\check{a}$  \acute  $\acute{a}$  \dot  $\acute{a}$  \dddot  $\ddot{a}$  \ddddot  $\ddot{a}$  \mathring  $\mathring{a}$  $\text{Vec} \vec{a}$  \breve  $\vec{a}$ 

*haut*

Accents extensibles. \$\underbracket{ABC}\_{bas}\$ donne *ABC* et  $\overline{\mathcal{A}BC}$  :  $\overline{\mathcal{A}BC}$  and  $\overline{ABC}$ .

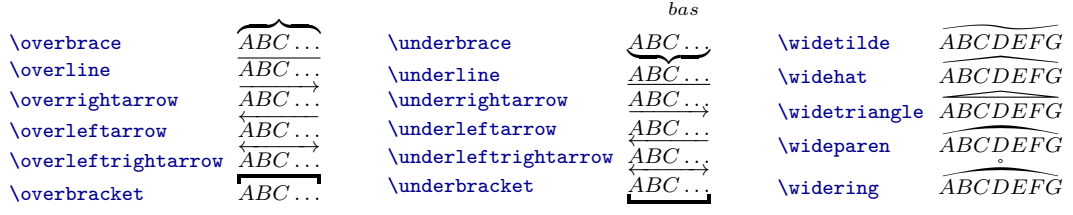

#### **Points** de suspension

... ou · · · (automatique) \dots ... \ldots · · · · \cdots *. . .* \vdots *. . .* \ddots *. . .* \iddots (pkg mathdots) Le package mathdots permet d'avoir des points de suspension corrects en indice ou exposant.

#### **Raccourcis** utiles pour les maths

 $\newcommand{\\diff}{\mathbb{}\mathbb{}\mathbb{)}\mathbb{}$ 

```
\newcommand{\intervalle}[4]{\mathopen{#1}#2\mathpunct{};#3\mathclose{#4}}
\newcommand{\intervalleff}[2]{\intervalle{[}{#1}{#2}{]}}
\newcommand{\intervalleof}[2]{\intervalle{]}{#1}{#2}{]}}
\newcommand{\intervallefo}[2]{\intervalle{[}{#1}{#2}{[}}
\verb|\newcommand{{\int_{{\tt intervalleo}}{2}{{\tt tub}}{#1}{#2}{[}}
```
## **Bibliographies** avec ou sans BibTeX

#### **Bibliographie** faite à la main

```
Voir \cite{SGA5} et \cite[p.~167]{Eucl.elts}.
\begin{thebibliography}{SGA~5}
    ␣␣␣␣\bibitem{Eucl.elts}␣\textsc{Euclide},␣\emph{Les␣
Éléments}.
    ␣␣␣␣\bibitem[SGA~5]{SGA5}␣\textsc{Grothendieck},␣\emph{
SGA5}.
\end{thebibliography}
```
Voir [\[SGA 5\]](#page-12-0) et [\[1,](#page-12-1) p. 167].

## **Bibliographie**

[DD02] A. Durand et G. Dupont – *Traité d'analyse des données systémiques*, Vuibert, 2002. [Dup95] G. Dupont – « Sur l'analyse systémique »,

*Journal of Systemic Data* **4** (1995), p. 456-561.

*miques – Une introduction*, Masson, 1987.

<span id="page-12-1"></span><span id="page-12-0"></span>[1] Euclide, *Les Éléments*. [SGA 5] Grothendieck, *SGA5*.

L'argument de {thebibliography} est l'étiquette la plus longue (« SGA 5 » dans l'exemple précédent).

#### **Bibliographie** automatique avec BibTeX

\bibliographystyle{smfalpha} \bibliography{biblio}

Compilation. Compiler avec latex puis bibtex puis deux fois latex.

Fichier bib. Le fichier biblio. bib contient les entrées bibliographiques de la forme suivante.

```
@BOOK{DD.syst,
    ␣␣␣AUTHOR␣␣␣␣␣␣␣=␣"Durand,␣Anatole␣and␣Dupont,␣Georges",
                         ␣␣␣TITLE␣␣␣␣␣␣␣␣=␣"{Nouveau␣traité␣d'analyse␣des␣données␣
systémiques}",
    PUBLISHER
\begin{array}{rcl} \text{PUBLISHER} & = & \text{"Vuibert"} \,, \\ \text{YEAR} & = & \text{"2002"} \,. \end{array}␣␣␣YEAR␣␣␣␣␣␣␣␣␣=␣"2002",
␣␣␣NOTE␣␣␣␣␣␣␣␣␣=␣""
}
                                                                                                     @ARTICLE{Dup.nouvdem,<br>AUTHOR = "Du
                                                                                                                              ␣␣␣AUTHOR␣␣␣␣␣␣␣=␣"Dupont,␣Georges",
                                                                                                          ␣␣␣TITLE␣␣␣␣␣␣␣␣=␣"{Une␣nouvelle␣démonstration␣du␣théorème␣
                                                                                                     fondamental des analyses de données systémiques}",<br>
JOURNAL = "Journal of Systemic Data",
                                                                                                          JOURNAL = "Journal of Systemic Data",<br>YEAR = "1995",
                                                                                                          YEAR = "1995",<br/>\nVOLJIME = "4".= "4",
                                                                                                          PACES
= "456-561"
                                                                                                          ␣␣␣NOTE␣␣␣␣␣␣␣␣␣=␣""
```
}

Autres types d'entrées : @INPROCEEDINGS, @MISC, @PHDTHESIS.

#### **Styles** BibTeX

Pour un texte en anglais, il y a les styles plain, alpha, etc. Pour un texte en français, utiliser

#### style smfplain style smfalpha

- [1] A. Durand et G. Dupont *Traité d'analyse des données systémiques*, Vuibert, 2002.
- [2] G. Dupont « Sur l'analyse systémique », *Journal of Systemic Data* **4** (1995), p. 456-561.
- [3] A. Durand *Analyses des données systémiques – Une introduction*, Masson, 1987. [Dur87] A. DURAND - *Analyses des données systé-*

#### **Raccourcis** dans BibTeX

On peut utiliser @STRING pour ne pas répéter du texte ; pour concaténer deux chaînes, utiliser # :

```
@STRING{GDupont="Dupont,␣Georges"}
@STRING{ADurand="Durand,␣Anatole"}
@BOOK{DD.syst,
   ␣␣␣AUTHOR␣␣␣␣␣␣␣=␣GDupont␣#␣"␣and␣"␣#␣ADurand,
}
```
On peut aussi définir des commandes LaTeX avec @PREAMBLE afin d'être sûr qu'elles soient présentes :

```
@PREAMBLE{"\newcommand{\arxivlink}[1]{\href{http://arxiv.org/abs/#1}{arXiv:#1}}"}
@ARTICLE{Perelman.ricci.surgery,
  ␣␣␣NOTE␣␣␣␣␣␣␣=␣"\arxivlink{math/0303109}"
}
```
ce qui mettra « [arXiv:math/0303109](http://arxiv.org/abs/math/0303109) » à l'entrée correspondante.

## **Mise en page**, en-têtes et pieds de pages

#### **Mise en page**

On peut personnaliser la mise en page en passant les arguments suivants à la commande \geometry.

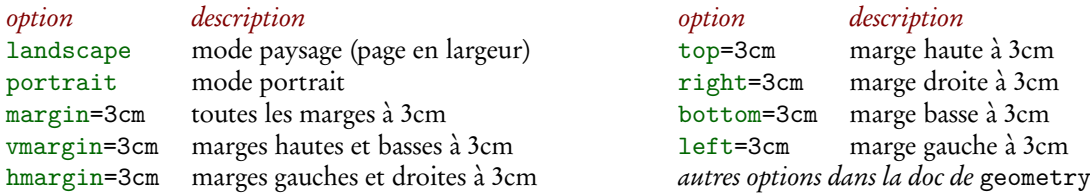

Exemple d'utilisation : pour obtenir des marges de 2,5 cm à gauche et à droite et 5 cm en haut et en bas, utiliser \geometry{hmargin=2.5cm,vmargin=5cm}.

#### **Commandes de style** pour les en-têtes et pieds de pages

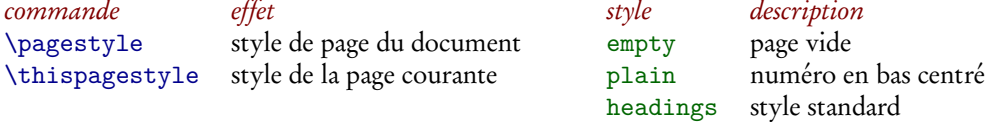

#### **Personnaliser** les en-têtes et pieds de pages

Voici la syntaxe du package fancyhdr.

```
\pagestyle{fancy}
\fancyhf{}␣%␣efface␣tout␣ce␣qu'il␣y␣avait␣avant
\fancyhead[LO,RE]{\leftmark}␣%␣LO␣=␣gauche/impair␣;␣RE␣=␣droite/pair
\fancyhead[RO,LE]{\rightmark}␣%␣RO␣=␣droite/impair␣;␣LE␣=␣gauche/pair
\fancyfoot[C]{\thepage}%␣C␣=␣centré
\renewcommand{\headrulewidth}{0pt}
\renewcommand{\footrulewidth}{0pt}
```
La commande \nouppercase permet d'éviter que les en-têtes soient en lettres capitales. Exemple :

```
\fancyhead{\nouppercase\leftmark}
```
La signification de \rightmark et \leftmark dépend de la classe de document :

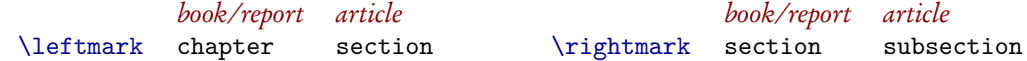

#### **Redéfinir** les styles existants

Voici les définitions en terme de fancyhdr des styles plain et empty :

```
\fancypagestyle{plain}{%
  ␣␣\fancyhf{}%␣remise␣à␣zéro
  ␣␣\fancyfoot[C]{\thepage}%␣no␣page␣centré
  ␣␣\renewcommand{\headrulewidth}{0pt}
 \renewcommand{\footrulewidth}{0pt}}
```

```
\fancypagestyle{empty}{%
 ␣␣\fancyhf{}%␣remise␣à␣zéro
  ␣␣\renewcommand{\headrulewidth}{0pt}
 \renewcommand{\footrulewidth}{0pt}}
```
#### **Marques** d'en-têtes

Si jamais on veut changer le contenu des en-têtes, on peut utiliser \markboth et \markright pour changer le contenu de \leftmark et \rightmark :

```
\markboth{left}{right}
\markright{right}
```
C'est utile pour mettre des en-têtes aux chapitres étoilées, ou effacer les en-têtes de la table des matières.

## **Autres** commandes de base

## **Notes** de bas de page

...bla\footnote{Bla bla bla bla bla.} bla bla.

Bien penser à coller la note au mot qui la précède. Pour changer la numérotation (voir page [20](#page-19-0) sur les compteurs) :

\renewcommand{\thefootnote}{\fnsymbol{footnote}}

Les packages footmisc et l'option francais de babel permettent de personnaliser les *\footnote*.

#### **Références** à un élément

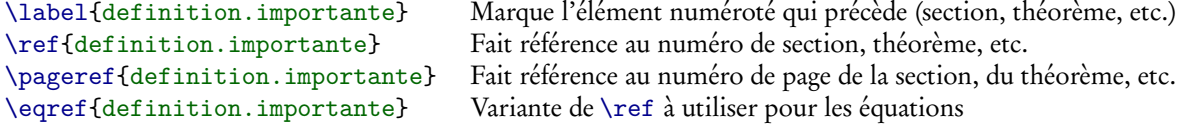

#### **Insertion** de fichiers

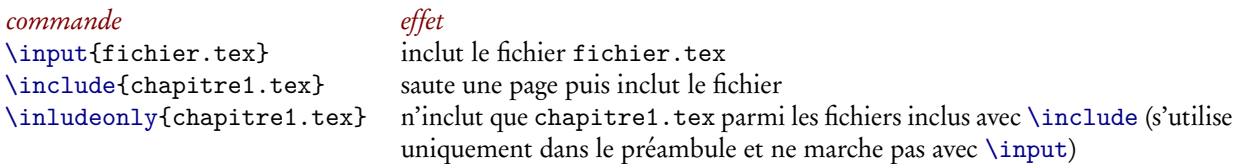

## <span id="page-14-0"></span>**Changer** de langue

\usepackage[francais,english]{babel} puis \selectlanguage{francais}.

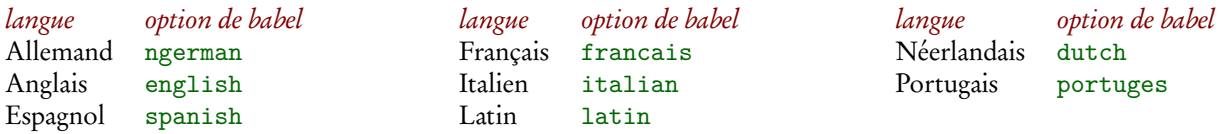

Une liste complète des langages est disponible dans la [documentation de babel.](http://mirror.ctan.org/macros/latex/required/babel/babel.pdf)

#### **Paragraphes**

\setlength{\parindent}{15pt} ajuste la valeur de l'indentation des paragraphes \noindent supprime l'indentation du paragraphe si placé au tout début de celui-ci. À utiliser avec parcimonie.

### **Blocs** de texte

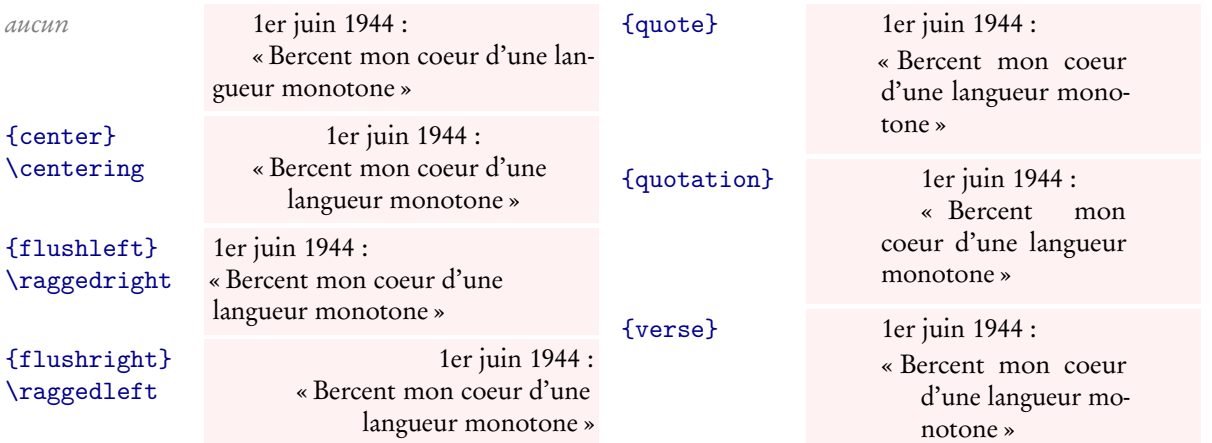

Bien noter que left et right sont inversés entre {flushleft} et \raggedright et {flushright} et \raggedleft.

## **Tableaux**

## <span id="page-15-0"></span>**Syntaxe** des tableaux

Packages nécessaires. Toujours utiliser le package array.

Syntaxe. Les positions possibles sont c (centré), t (aligné en haut) et b (aligné en bas).

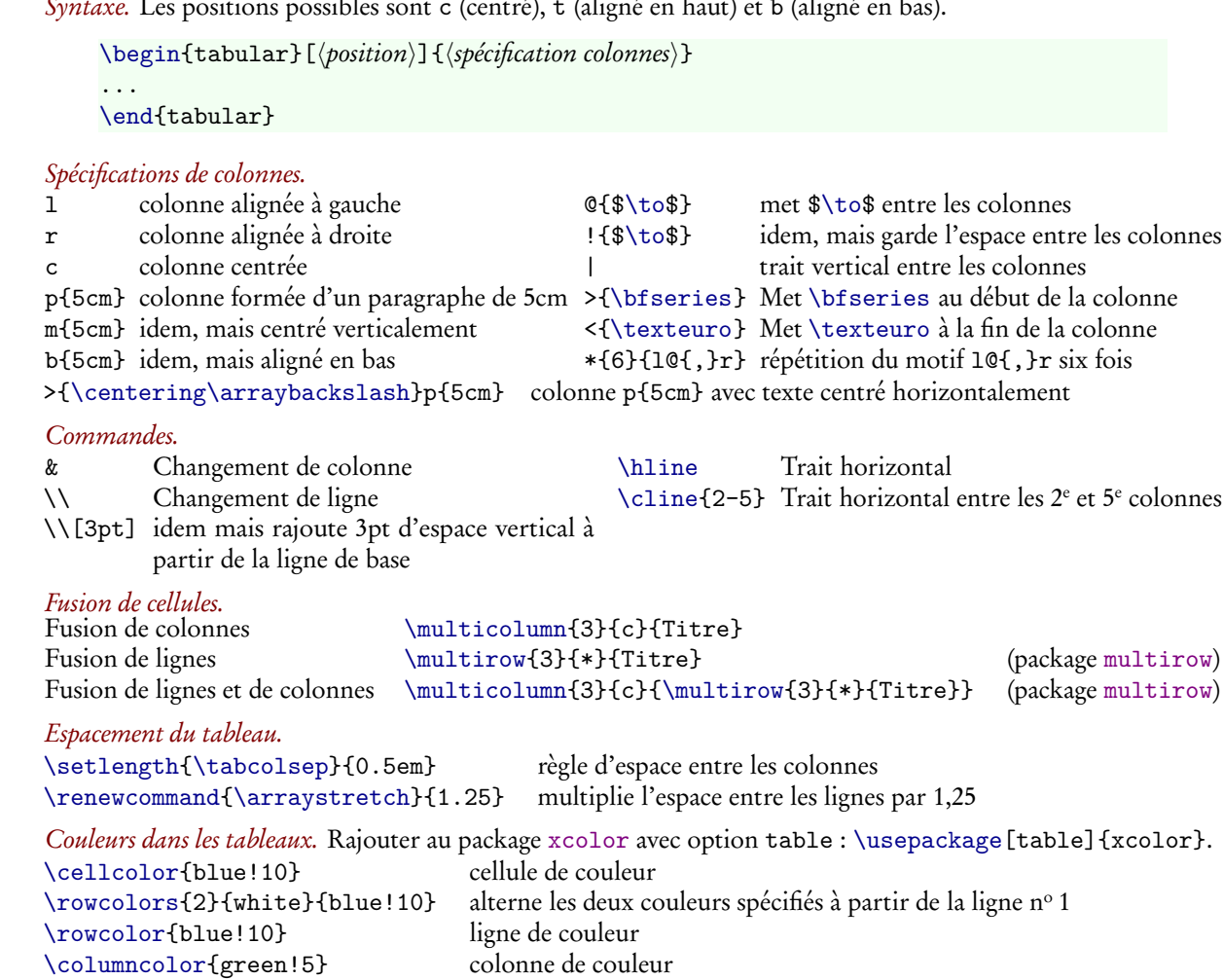

## **Exemples** de tableaux

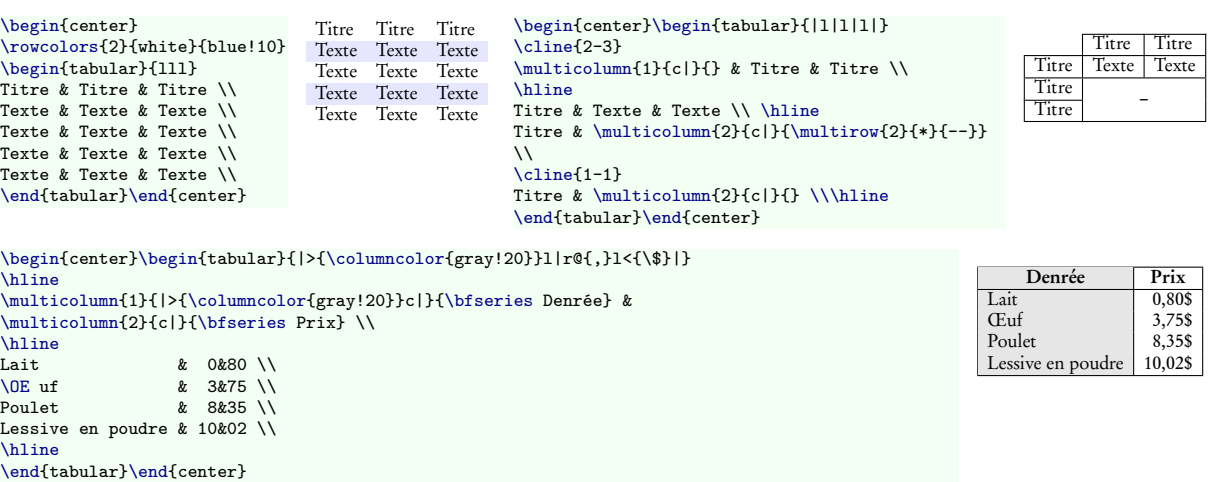

Pour des tableaux avec légende, utiliser l'environnement {table} (voir page [17\)](#page-16-0).

## **Images** et graphiques

#### **Inclusion** d'images

Pour inclure une image, utiliser le package graphicx. Les formats acceptés lorsqu'on produit directement du PDF sont .jpg, .png, .pdf. Voici la syntaxe pour inclure l'image appelée, disons, tiger.png :

```
\includegraphics[scale=0.2]{tiger} idem, mais à l'échelle 0,2
\includegraphics[width=1cm]{tiger} idem, mais avec une largeur de 1cm
\includegraphics[height=0.5cm]{tiger} idem, mais avec une hauteur de 1cm
```
\includegraphics{tiger} inclut l'image tiger.png (pas besoin de préciser l'extension)

## **Inclusion** de pages entières d'un PDF

Pour inclure des pages entières d'un PDF, utiliser le package pdfpages puis la commande \includepdf

\includepdf[pages=-]{document} inclure toutes les pages du fichier document.pdf \includepdf[pages=3-5]{document} inclure les pages 3 à 5 du fichier document.pdf

#### <span id="page-16-0"></span>**Placement** d'images

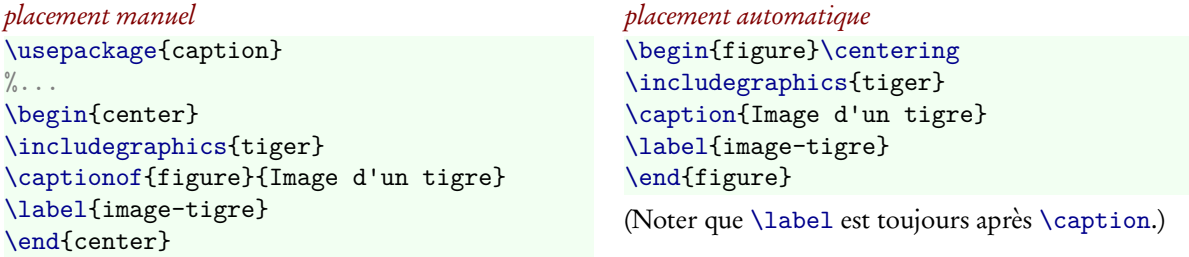

Pour les tableaux (voir page [16\)](#page-15-0), on utilisera {table} au lieu de {figure}.

#### **Liste** des figures

Pour faire une liste des figures, utiliser \listoffigures (pour une liste des tables, c'est \listoftables).

#### **Texte** autour d'une figure

Pour mettre du texte autour d'une figure, utiliser le package wrapfig (il vaut mieux éviter picinpar qui pose un certain nombre de problèmes). Voici la syntaxe :

```
\begin{wrapfigure}{r}{0cm}%␣r␣à␣droite␣et␣l␣pour␣à␣gauche
\includegraphics{...}
\end{wrapfigure}
```
Ne pas utiliser à l'intérieur d'une liste ou d'un {center}. Le \begin{wrapfigure} se place à la fin de la ligne précédent l'endroit où l'on veut que la figure apparaisse, même si c'est au milieu d'un mot.

```
Le tigre est un mammifère carnivore de la fa-%
\begin{wrapfigure}{r}{0cm}
\includegraphics[width=2cm]{tiger-crop}
\end{wrapfigure}%
mille des félidés du genre Panthera. Aisément
reconnaissable à sa fourrure rousse rayée de
noir, il est le plus grand félin sauvage du
monde. L'espèce est divisée en neuf sous-
espèces possédant des différences mineures en
termes de taille ou de comportement.
```
Le tigre est un mammifère carnivore de la famille des félidés du genre Pan-

thera. Aisément reconnaissable à sa fourrure rousse rayée de noir, il est le plus grand félin sauvage du monde. L'espèce est divisée en neuf sous-espèces possédant des différences mineures en termes de taille ou de comportement.

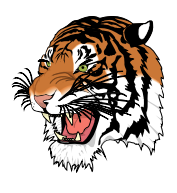

(Texte provenant de l'article « Tigre » sur [wi](http://fr.wikipedia.org/wiki/Tigre)[kipédia.](http://fr.wikipedia.org/wiki/Tigre))

## **Couleurs**, espacements, **réglures**, url, **effets spéciaux**

#### **Couleurs**

Pour changer la couleur, il y a la commande \textcolor{gray} et la bascule \color{gray} qui mettent toutes les deux le texte dans la couleur gray. Voici une petite liste des couleurs prédéfinies :

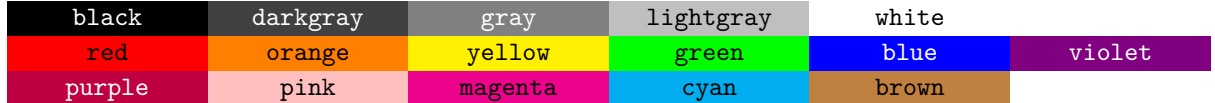

On peut mélanger ses couleurs pour en obtenir d'autres ; par exemple, green!60!black est du vert foncé auquel on peut donner le nom darkgreen en faisant \colorlet{darkgreen}{green!60!black}. On peut aussi faire \definecolor{bordeaux}{rgb}{.5,0,0} pour définir une couleur en RVB (les nombres sont entre 0 et 1).

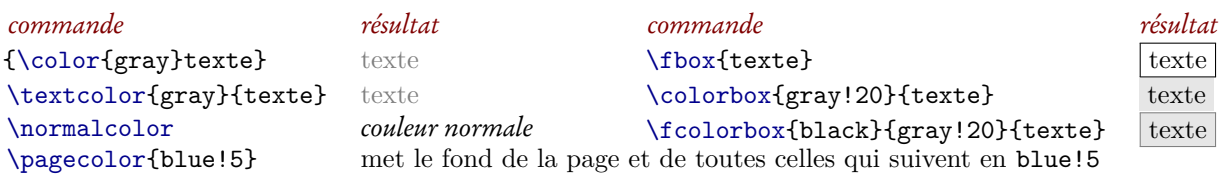

#### **Espacements**

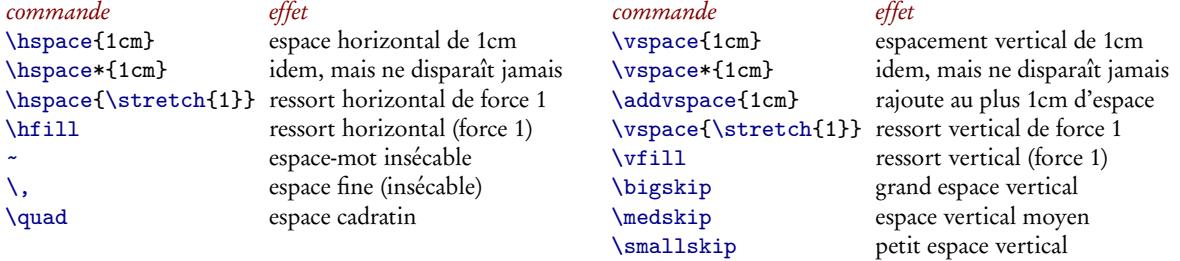

Pour les différentes unités possibles, voir l'entrée sur les longueurs page [20.](#page-19-1)

#### **Filets** et réglures

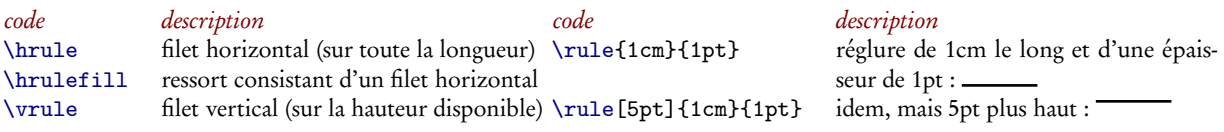

#### **Effets** spéciaux

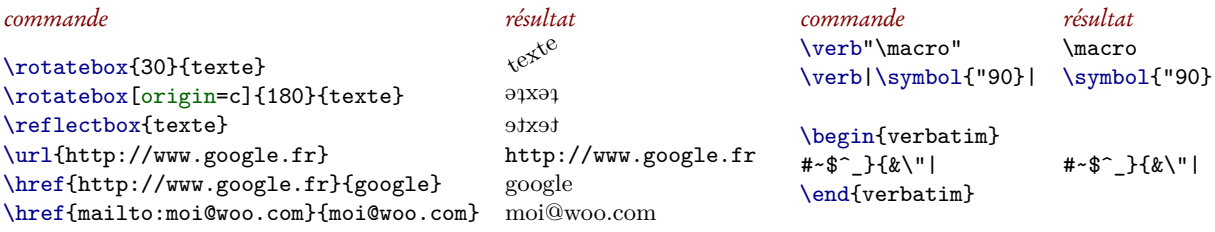

Remarque : les autres possibilités pour origin dans \rotatebox sont l, r, c, t, b et B. Pour présenter du code informatique, voir page [22](#page-21-0)

## **Listes** à puces ou numérotées, descriptions

## **Types** de listes

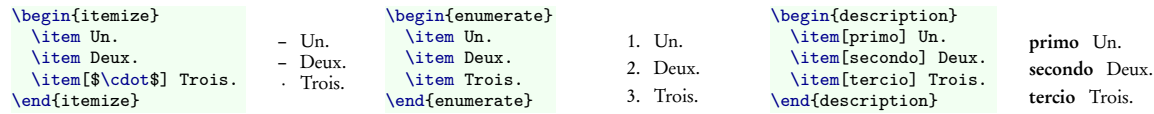

#### **Paramètres** du package enumitem

Une fois le package enumitem chargé, les listes prennent toutes un argument optionnel permettant de changer leur présentation (pour {itemize}, mettre \frenchbsetup{StandardLists=true} dans le préambule).

\begin{enumerate}[label=\bfseries\alph\*.,ref=\alph\*.,leftmargin=\parindent]

numérotera (voir page [20](#page-19-0) pour les compteurs) les item « a., b., c., . . . » tandis que l'utilisation de \ref donnera « a., b., c., . . . » et la marge gauche sera égale à la valeur du retrait d'alinéa (\parindent). La police d'une {description} se change via font. Les paramètres de distances possibles sont (\parskip est un paramètre de distance global qui n'est pas spécifique aux listes)

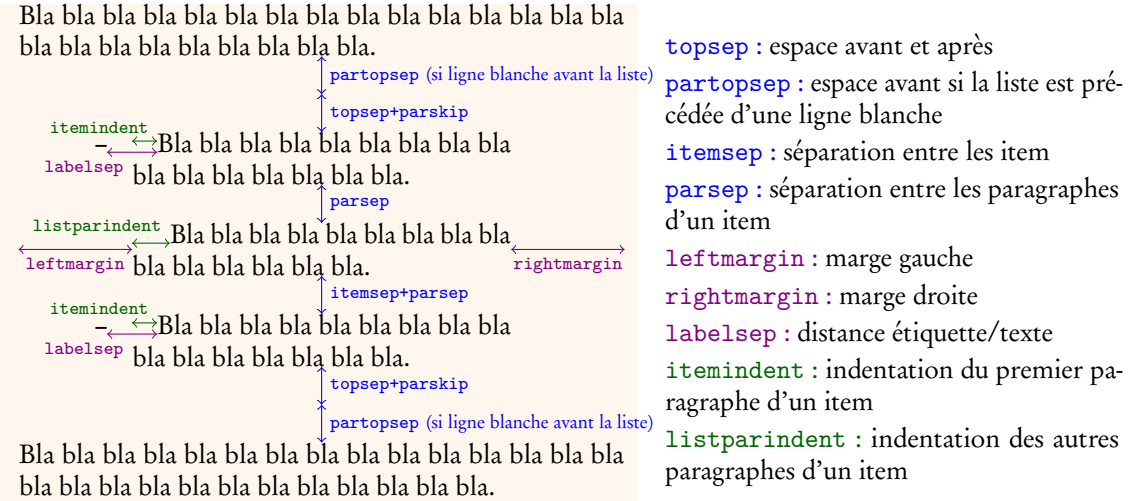

#### **Personnalisation alobale** des listes avec enumitem

Listes à puces. Pour changer tous les {itemize}, utiliser \setitemize[1] (où 1 est la profondeur) :

\frenchbsetup{StandardLists=true}%␣désactive␣l'action␣de␣babel/francais

\setitemize[1]{label=--,partopsep=\parskip,topsep=-\parskip,itemsep=0pt,parsep=0pt}

Listes numérotées. Pour changer tous les {enumerate}, utiliser \setitemize[1] (où 1 est la profondeur) :

\setenumerate[1]{label=\arabic\*.}␣␣␣\setenumerate[2]{label=\alph\*.,ref=\theenumi.\alph\*}

Descriptions. Pour changer toutes les {description}, utiliser \setdescription :

\setdescription{font=\bfseries\sffamily}

#### **Changer** makelabel avec enumitem

L'étiquette des listes est imprimée à l'aide d'une commande appelée \makelabel. Celle-ci vaut \hss\llap {#1} pour {itemize} et {enumerate}, ce qui a pour effet de mettre l'étiquette, aussi grande soit-elle, à gauche du texte. Pour {description}, c'est \hspace{\labelsep}\normalfont\bfseries#1. Il est possible de changer \makelabel avec le package enumitem en utilisant la clef before :

\newcommand{\nouveaumakelabel}[1]{#1} \begin{enumerate}[before=\renewcommand{\makelabel}{\nouveaumakelabel}]

## **Registres** de compteurs et de longueurs

#### <span id="page-19-0"></span>**Compteurs**

```
commande effet
\newcounter{compte} Définit le compteur compte
\newcounter{compte}[section] Définit le compteur compte et le réinitialise à chaque
                                            changement de section
\refstepcounter{compte} Incrémente le compteur compte
\setcounter{compte}{6} Met le compteur compte à 6
\value{compte} Valeur numérique du compteur
\thecompte Affichage du compteur
\setcounter{compte}{\numexpr\value{compte}+10} Rajoute 10 à compte
\renewcommand{\thecompte}{\Roman{compte}} Règle l'affichage du compteur en chiffres I, II, III, ...
\renewcommand{\thecompte}{\thesection.\arabic{compte}} Rajoute le numéro de section devant celui de compte
\numberwithin{equation}{section} Rend le compteur d'équation dépendant du compteur
                                            de section
\makeatletter
\@removefromreset{section}{chapter}
\makeatother
                                            Rend le compteur section indépendant de chapter
                                            (nécessite le package remreset)
```
Formats de compteurs. Voici les affichages disponibles pour les compteurs :

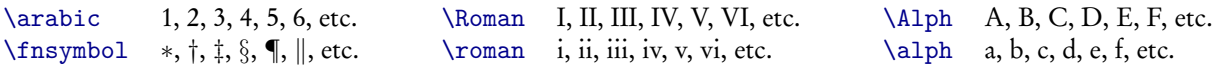

Pour définir d'autres affichages :

\makeatletter \newcommand{\astsymbol}[1]{\ensuremath{\ifcase\value{#1}\or{\*}\or{\*}{\*}\or ␣␣␣␣␣␣␣␣␣␣␣␣␣␣␣␣␣␣␣␣␣␣␣␣␣␣␣␣␣␣␣␣␣␣␣␣␣␣␣{\*}{\*}{\*}\or{\*}{\*}{\*}\else\@ctrerr\fi}}

\makeatother

#### **Longueurs**

```
\newlength{\longueur} Crée la dimension \longueur
\setlength{\longueur}{3pt} Met la dimension \longueur à 3pt
\addtolength{\longueur}{3pt} Ajoute 3pt à la dimension \longueur
\settowidth{\longueur}{texte} Met la dimension \longueur à la largeur de "texte"
\settoheight{\longueur}{texte} Met la dimension \longueur à la hauteur de "texte"
\settodepth{\longueur}{texte} Met la dimension \longueur à la profondeur de "texte"
\setlength{\longueur}{\dimexpr\longueur*12/10} Multiplie la dimension \longueur par 12/10
\the\longueur Valeur de la longueur (en points)
```
#### <span id="page-19-1"></span>**Unités** de longueur

#### Unités de base

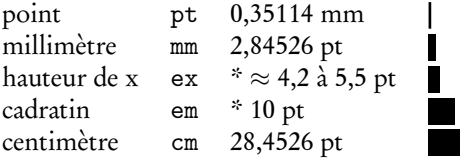

\* Ces deux unités dépendent de la police courante. Valeurs données pour une police de 10 pt.

#### Autres unités disponibles

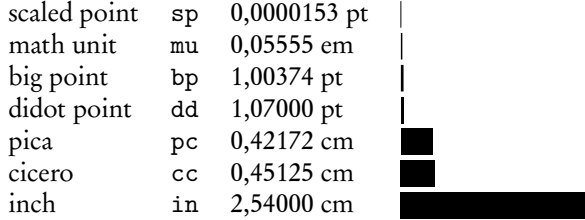

## **Index**

### **Création** de l'index

Dans le préambule, rajouter

\usepackage{makeidx}

\makeindex

puis, à l'endroit où l'index doit apparaître (généralement à la fin du document), mettre

#### \printindex

Point de vue de la compilation, il faut compiler avec latex puis avec makeindex puis une autre fois avec latex. Sous TeXmaker, cela se fait en appuyant sur F6, F12 puis F6.

#### **Commandes** d'indexation

Lettres accentuées. Mettre \index{etude@étude} pour que le classement soit correct (makeindex prend mal en charge les accents)

Formatage d'une entrée. Utiliser \index{Euler,␣Leonhard@\textsc{Euler},␣Leonhard} pour mettre Euler en petites capitales :

Euler, Leonhard, 16

Reclassement d'une entrée. Utiliser \index{alpha@\$\alpha\$} pour mettre *α* à alpha :

alpes, 43 *α*, 65 alphabet, 78

Sous-entrée. Utiliser \index{hypergéométrique!fonction} et \index{hypergéométrique!équation} (en fait, à cause des accents, il faut mieux écrire \index{hypergeometrique@hypergéométrique!fonction} et \index{hypergeometrique@hypergéométrique!équation}) :

hypergéométrique fonction, 10 équation, 12

Référence croisée. Utiliser \index{lemme␣de␣Schur|see{Schur}}

lemme de Schur, voir Schur

Indexer une plage de pages. Utiliser \index{mot\_a\_indexer|(} au début et \index{mot\_a\_indexer|)} à la fin.

calcul de *ζ*(2), 5–14

Formattage spécial du numéro de page. Les commandes \index{constante d'Euler|textit} à la page 5, \index{constante␣d'Euler} aux pages 8 et 12 et \index{constante␣d'Euler|textbf} à la page 13 donneront :

constante d'Euler, 5, 8, 12, 13

Bien entendu, il vaut mieux définir des commandes personnelles pour toutes ces questions de formattage. Par exemple si 5 désigne un exemple important d'application du théorème et 13 sa démonstration, ce sera plus pertinent de définir deux commandes

\newcommand{\indexexempleimportant}[1]{\textit{#1}} \newcommand{\indexdemotheoreme}[1]{\textbf{#1}}

En suite, en tapant \index{constante d'Euler|indexexempleimportant} à la page 5, \index{constante ␣d'Euler} aux pages 8 et 12 et \index{constante␣d'Euler|indexdemotheoreme} à la page 13, on obtiendra

constante d'Euler, 5, 8, 12, 13

Pour préserver les hyperliens dans l'index, il faut légèrement modifier les définitions des commandes précédentes :

\newcommand{\indexexempleimportant}[1]{\textit{\hyperpage{#1}}} \newcommand{\indexdemotheoreme}[1]{\textbf{\hyperpage{#1}}}

## **Code** informatique avec listings

#### <span id="page-21-0"></span>**Configuration** de base

```
\usepackage{listings}%␣package␣listings␣version␣1.4
options à toujours mettre \Box\lstset{upquote=true,
        ␣␣␣␣␣␣␣␣columns=flexible,
        ␣␣␣␣␣␣␣␣keepspaces=true,
        ␣␣␣␣␣␣␣␣breaklines,
        ␣␣␣␣␣␣␣␣breakindent=0pt}
                                                  \lstset{basicstyle=\ttfamily,
                                                           ␣␣␣␣␣␣␣␣commentstyle=\itshape,
                                                           ␣␣␣␣␣␣␣␣keywordstyle=\bfseries,
                                                           language=[LaTeX]TeX,
                                                           ␣␣␣␣␣␣␣␣texcsstyle=*\bfseries}
```
#### **Commandes** de base

...

Il y a \lstinline"\macro{...}" qui donne \macro{...}. Pour faire plusieurs lignes :

```
\begin{lstlisting}[language={[LaTeX]TeX}]
```
\end{lstlisting}

Ne jamais écrire "\begin{lstlisting}%", cela cause des problèmes. Pour définir un environnement de type {lstlisting}, utiliser

```
\lstnewenvironment{pascalcode}[1][]
  ␣␣{\lstset{language=pascal,numbers=left,numberstyle=\tiny,#1}}
 ␣␣{}
```
#### **Liste** des languages les plus courants

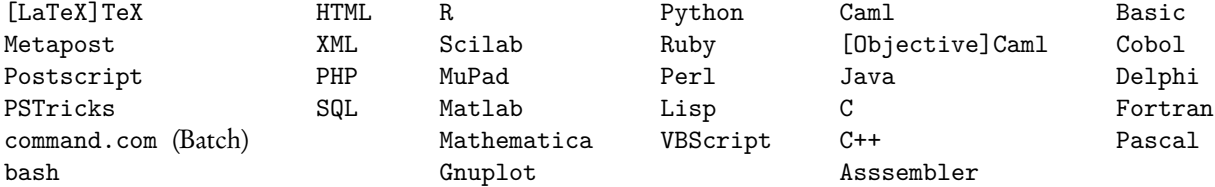

#### **Options** de présentation

Voici quelques options de présentation :

```
\lstset{xleftmargin=2em,xrightmargin=2em,aboveskip=\topsep,belowskip=\topsep,
        ␣␣␣␣␣␣␣␣frame=single,rulecolor=\color{blue},backgroundcolor=\color{blue!5}}
```
Pour numéroter les lignes, utiliser par exemple

\lstset{numbers=left,numberstyle=\tiny,stepnumber=2,numbersep=5pt}

#### **Nouveaux** languages

Voici comment définir un nouveau language pour BibTeX (à mettre dans le préambule) :

```
\lstdefinelanguage{BibTeX}
  ␣␣{morekeywords={@BOOK,@ARTICLE,@STRING,@PREAMBLE,@BOOKLET,@CONFERENCE,
                    ␣␣␣␣␣␣␣␣␣␣␣␣␣␣␣␣␣@INBOOK,@INCOLLECTION,@INPROCEEDINGS,@MANUAL,@MASTERSTHESIS,
                    ␣␣␣␣␣␣␣␣␣␣␣␣␣␣␣␣␣@MISC,@PHDTHESIS,@PROCEEDINGS,@TECHREPORT,@UNPUBLISHED,
                    ␣␣␣␣␣␣␣␣␣␣␣␣␣␣␣␣␣AUTHOR,TITLE,PUBLISHER,YEAR,NOTE,JOURNAL,VOLUME,PAGES,NUMBER,
                    ␣␣␣␣␣␣␣␣␣␣␣␣␣␣␣␣␣MONTH,SERIES,EDITION,HOWPUBLISHED,ADDRESS,ORGANIZATION,
                    ␣␣␣␣␣␣␣␣␣␣␣␣␣␣␣␣␣EDITOR,BOOKTITLE,CHAPTER,INSTITUTION},
   sensitive=false,
   morestring=[b]",
  ␣␣}
```
## **Rudiments** de programmation

#### **Tests**

La commande \ifnum permet de comparer des nombres avec =, < ou >. Voici un exemple :

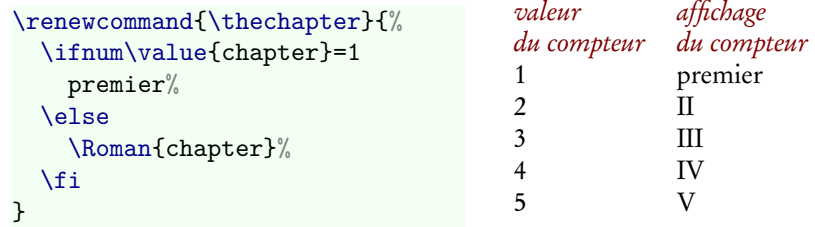

Pour les dimensions, on dispose de \ifdim.

#### **Macros** étoilées

Pour faire des variantes étoilées d'une macro, on utiliser \@ifstar. Par exemple \section pourrait se définir avec

```
\makeatletter
\newcommand{\section}{\@ifstar\section@star\section@nostar}
\newcommand{\section@star}[1]{...}
\newcommand{\section@nostar}[2][]{...}
\makeatother
```
#### **Calculs**

On peut faire des calculs avec \numexpr (sur les nombres) et avec \dimexpr (sur les dimensions). La syntaxe est \number\numexpr...\relax et \the\dimexpr...\relax (\number et \the ne sont pas toujours nécessaires). Voici un exemple qui répète un symbole un certain nombre de fois. Par exemple, \cloner{\*}{5} donne \*\*\*\*\*.

```
\newcommand{\cloner}[2]{%
  ␣␣\ifnum#2<1
    \frac{9}{9}␣␣\else
     ␣␣␣␣#1\cloner{#1}{\number\numexpr#2-1\relax}%
  ␣␣\fi
}
```
Voici maintenant une commande qui imprime « bla bla » un nombre de fois donné en argument optionnel :

```
\newcommand{\blabla}[1][25]{Bla\auxblabla[\numexpr#1-1\relax].}
\def\auxblabla[#1]{%
 \ifnum#1<1\else
    ␣␣␣␣\space␣bla\auxblabla[\numexpr#1-1\relax]%
  \chifi
}
```
Voici pour finir une commande qui calcule la factorielle d'un nombre :

```
\newcommand{\fact}[1]{%
  ␣␣\ifnum#1<2
    1%␣␣\else
    ␣␣␣␣\number\numexpr#1*\fact{\numexpr#1-1\relax}\relax
  ␣␣\fi
}
```
## **Trouver de l'aide** sur LaTeX

Recherche sur google sur le message d'erreur, sur le thème, etc. permet souvent d'obtenir de l'information pertinente, mais ce n'est pas toujours la façon la plus efficace de faire.

#### **Documents** d'apprentissage

- Une courte (?) introduction à LaTeX (<http://ctan.org/pkg/lshort-french>)
- Framabook LaTeX (<http://www.framabook.org/latex.html>)
- Polycopié du module LM204 (2008-2009) (<http://www.math.jussieu.fr/~mpg/lm204/>)
- Feuilles de TP du module LM204 (2009-2010) (<http://www.math.jussieu.fr/~goutet/latex/>)

#### **Documents** de références

- <http://mirror.ctan.org/info/latex2e-help-texinfo/latex2e.pdf> : liste de la plupart des commandes disponibles sous LaTeX.
- <http://ctan.org/get/info/symbols/comprehensive/symbols-a4.pdf> : liste complète des symboles disponible avec LaTeX.
- <http://detexify.kirelabs.org/classify.html> recherche visuelle des symboles.
- <http://ctan.org/get/info/math/voss/mathmode/Mathmode.pdf> : document qui propose un certain nombre de solutions à des problèmes courants rencontré dans la mise en forme d'équations.

#### **Documentations** des packages

Aller les chercher dans C:\Program␣Files\MiKTeX␣2.9\doc\latex ou, en ligne de commande, utiliser texdoc geometry pour obtenir la documentation de geometry; sinon, rechercher le nom du package sur <http://ctan.org/search.html#byName>.

#### **Forums** d'aide

- <http://forum.mathematex.net/latex-f6/>
- <http://www.les-mathematiques.net/phorum/list.php?10>
- <http://www.developpez.net/forums/f149/autres-langages/autres-langages/latex/>
- <http://tex.stackexchange.com/> (en anglais)

#### **Foires** aux questions (FAQ)

- <http://www.grappa.univ-lille3.fr/FAQ-LaTeX/>
- <http://www.tex.ac.uk/cgi-bin/texfaq2html> (en anglais)
- <http://ctan.org/get/info/visualFAQ/visualFAQ.pdf> (version visuelle de la FAQ anglaise)

#### **Livres**

- Bitouzé & Charpentier, LaTeX, Pearson éducation (27 euros). Un bon livre d'introduction avec exercices corrigés.
- LaTeX pour l'impatient, 3<sup>e</sup> édition, H&K (15 euros). Un livre concret avec exercices corrigés ; bien faire attention de prendre la 3<sup>e</sup> édition qui corrige les erreurs des précédentes éditions.
- LaTeX Companion, Pearson éducation (55 euros) [existe aussi en anglais]. L'ouvrage de référence décrivant le fonctionnement de la plupart des packages courants.

#### **Usenet**

C'est un endroit fréquenté par beaucoup de spécialistes ; on peut y accéder par les newsgroups ou par google :

- <http://groups.google.fr/group/fr.comp.text.tex>
- <http://groups.google.fr/group/comp.text.tex> (en anglais)

Pour faire une recherche, utiliser [http://groups.google.fr/advanced\\_search?](http://groups.google.fr/advanced_search?) et spécifier le groupe (il arrive que la recherche normale ne donne pas de résultats exploitables).